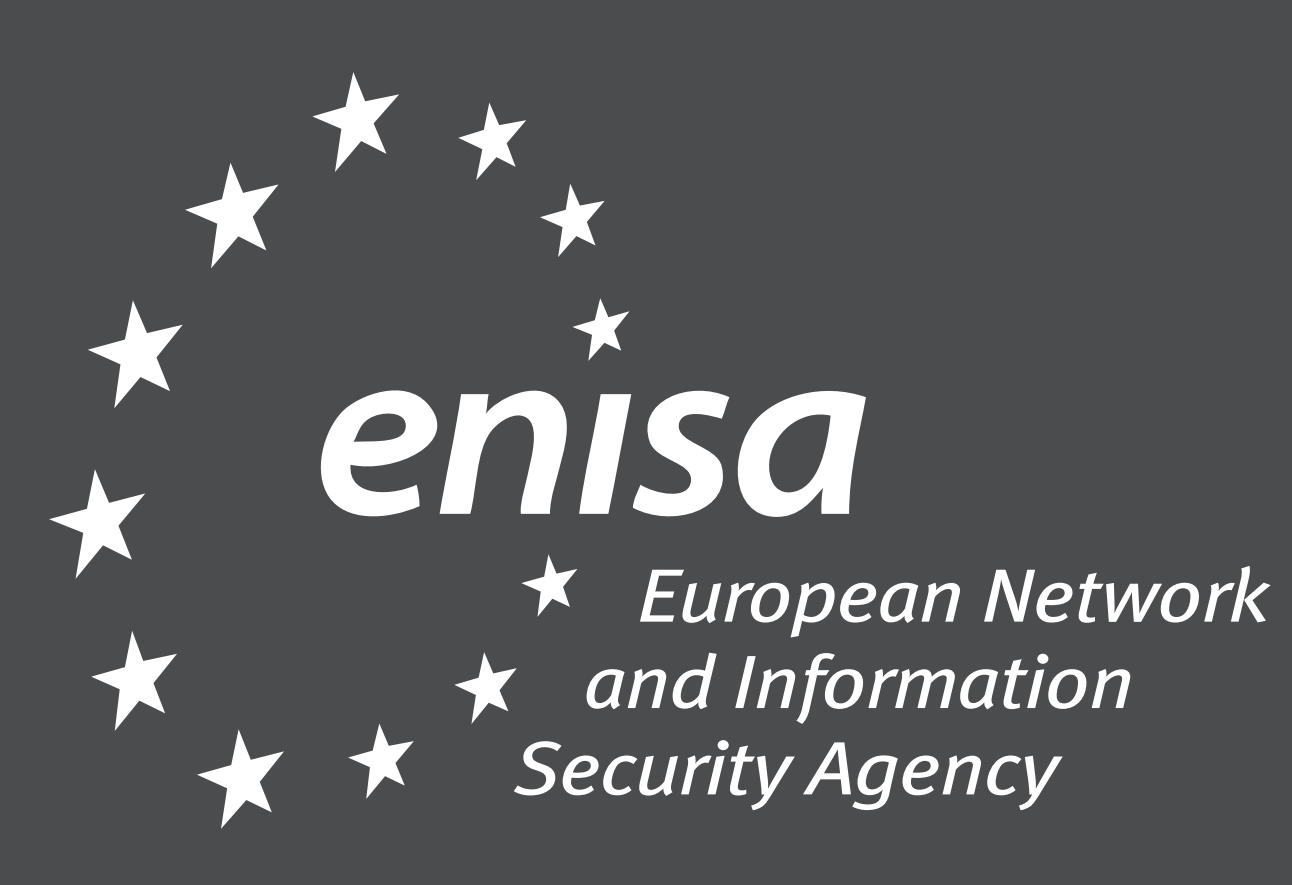

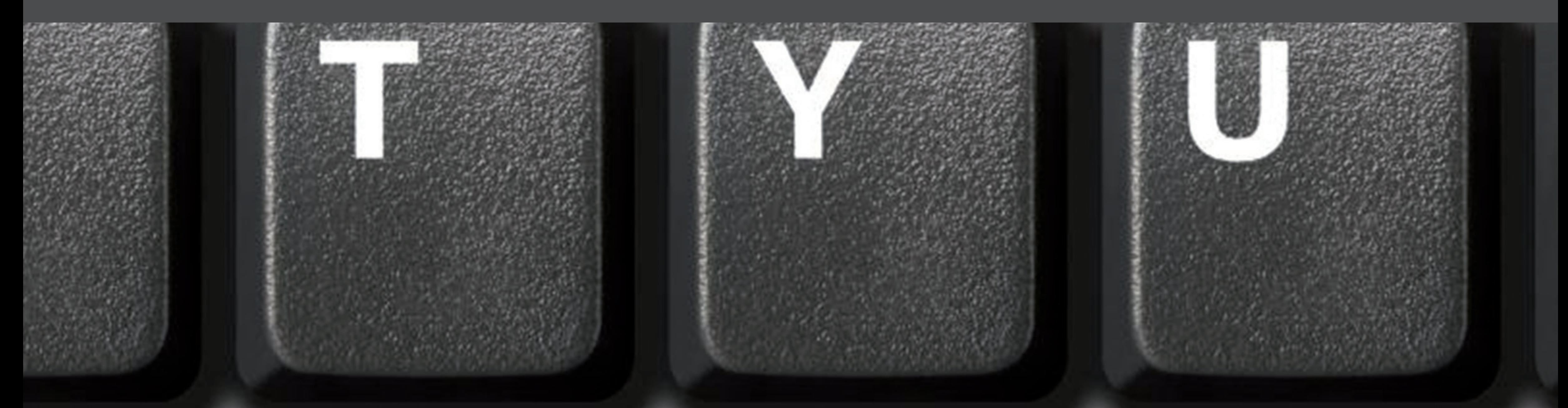

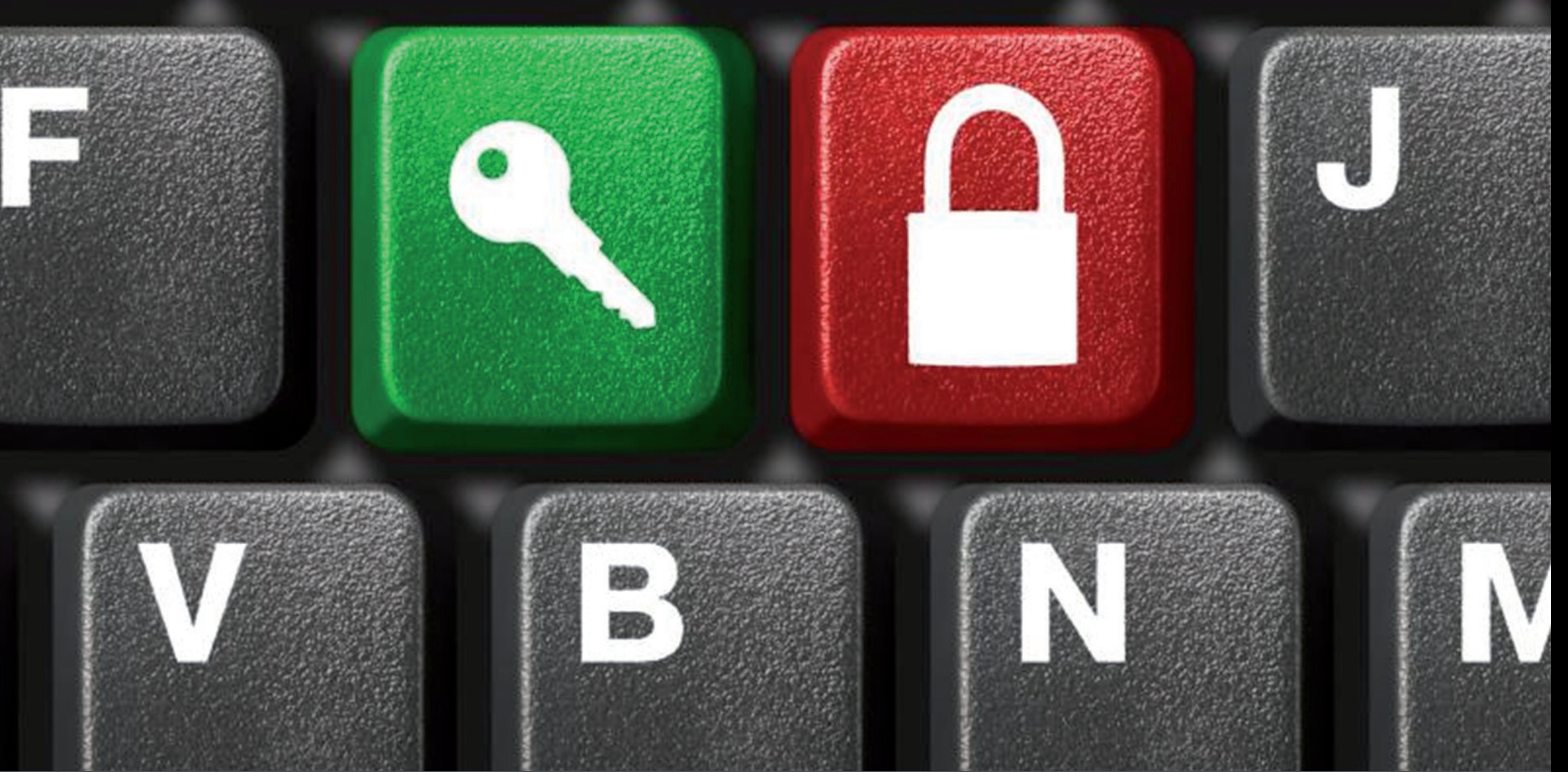

## **Lock your computer ...**

## **... to protect all information you have stored!**

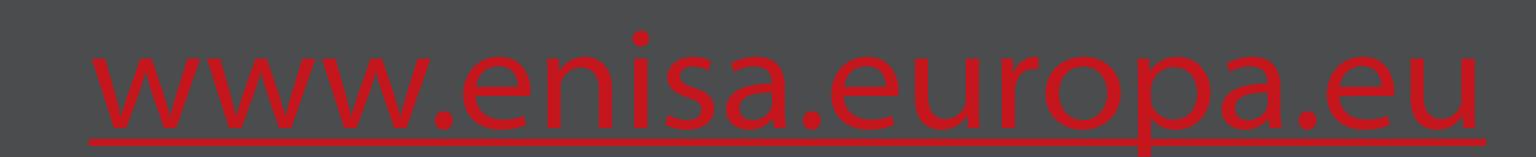